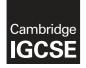

#### INFORMATION AND COMMUNICATION TECHNOLOGY

0417/31 March 2019

Paper 3 Practical Test B MARK SCHEME Maximum Mark: 80

Published

This mark scheme is published as an aid to teachers and candidates, to indicate the requirements of the examination. It shows the basis on which Examiners were instructed to award marks. It does not indicate the details of the discussions that took place at an Examiners' meeting before marking began, which would have considered the acceptability of alternative answers.

Mark schemes should be read in conjunction with the question paper and the Principal Examiner Report for Teachers.

Cambridge International will not enter into discussions about these mark schemes.

Cambridge International is publishing the mark schemes for the March 2019 series for most Cambridge IGCSE<sup>™</sup>, Cambridge International A and AS Level components and some Cambridge O Level components.

This syllabus is regulated for use in England, Wales and Northern Ireland as a Cambridge International Level 1/Level 2 Certificate.

This document consists of **10** printed pages.

© UCLES 2019

### **Generic Marking Principles**

These general marking principles must be applied by all examiners when marking candidate answers. They should be applied alongside the specific content of the mark scheme or generic level descriptors for a question. Each question paper and mark scheme will also comply with these marking principles.

GENERIC MARKING PRINCIPLE 1:

Marks must be awarded in line with:

the specific content of the mark scheme or the generic level descriptors for the question the specific skills defined in the mark scheme or in the generic level descriptors for the question the standard of response required by a candidate as exemplified by the standardisation scripts.

GENERIC MARKING PRINCIPLE 2:

Marks awarded are always whole marks (not half marks, or other fractions).

GENERIC MARKING PRINCIPLE 3:

Marks must be awarded **positively**:

marks are awarded for correct/valid answers, as defined in the mark scheme. However, credit is given for valid answers which go beyond the scope of the syllabus and mark scheme, referring to your Team Leader as appropriate

marks are awarded when candidates clearly demonstrate what they know and can do marks are not deducted for errors

marks are not deducted for omissions

answers should only be judged on the quality of spelling, punctuation and grammar when these features are specifically assessed by the question as indicated by the mark scheme. The meaning, however, should be unambiguous.

GENERIC MARKING PRINCIPLE 4:

Rules must be applied consistently e.g. in situations where candidates have not followed instructions or in the application of generic level descriptors.

GENERIC MARKING PRINCIPLE 5:

Marks should be awarded using the full range of marks defined in the mark scheme for the question (however; the use of the full mark range may be limited according to the quality of the candidate responses seen).

GENERIC MARKING PRINCIPLE 6:

Marks awarded are based solely on the requirements as defined in the mark scheme. Marks should not be awarded with grade thresholds or grade descriptors in mind.

### **Evidence 1**

4 from: Text can't be read by age group Text too small Too many colours Complex text – turquoise Not intuitive / better to click on colour Text reader relates sound to word

### **Evidence 2**

1 mark each:

- a) presentation
- b) structure/content
- c) presentationd) behaviour

### **Evidence 3**

| ia Copy Peter<br>Clybear                                                                                                    | A Contraction<br>B Contraction<br>B Party descended                                                                                                    | -                                                                                                    | Cherry Develop                                       |                                                                                          | an Cr.          | Property                                                                                                    | Antipation -                            | Select<br>Select<br>Select<br>Select<br>Sel | nooe<br>relaition                                                                                                 |                      |
|----------------------------------------------------------------------------------------------------|----------------------------------------------------------------------------------------------------|----------------------------------------------------------------------------------------------------|------------------------------------------------------|------------------------------------------------------------------------------------------|-----------------|----------------------------------------------------------------------------------------------------|-----------------------------------------|---------------------------------------------|----------------------------------------------------------------------------------------------------|----------------------|
| - + 1 + N                                                                                                    | larch 2019 + Warker                                                                                                    | ł + 655                                                                                                    | i_html                                               |                                                                                          |                 |                                                                                                    |                                         | - ð                                         | Seeths                                                                                                    | 90.: <sub>1</sub> 9. |
| Name                                                                                                    | Date                                                                                                    |                                                                                                    | 3,00                                                 |                                                                                          | Size            | . 8                                                                                                    | #gs.                                    | 1                                           | Desperator                                                                                                    | π.                   |
| <ul> <li>Applaupg</li> <li>Canellaug</li> <li>Chanyupg</li> <li>Foogthaug</li> <li>GGGoupa p</li> <li>GGGoupa p</li> <li>GGGoupa p</li> <li>GGGuethal</li> <li>Ulactypg</li> <li>Ulactypg</li> </ul> | 00000 8<br>00000 8<br>00000 8<br>00000 8<br>00000 8<br>00000 1<br>00000 1<br>00000 10<br>00000 10<br>0000 10<br>0000 10<br>0000 10<br>00000 10<br>00000 10<br>0000 10<br>00000 10<br>00000 10<br>00000 10<br>00000 10<br>00000 10<br>00000 10<br>00000 10<br>00000 10<br>00000 10<br>00000 10<br>00000 10<br>00000 10<br>00000 10<br>0000 10<br>00000 10<br>00000 10<br>0000 10<br>00000 10<br>00000 10<br>00000 10<br>00000 10<br>00000 10<br>00000 10<br>00000 10<br>00000 10<br>00000 10<br>00000 10<br>00000 10<br>00000 10<br>00000 10<br>00000 10<br>0000 10<br>00000 10<br>00000 10<br>00000 10<br>00000 10<br>00000 10<br>00000 10<br>00000 10<br>00000 10<br>00000 10<br>00000 10<br>00000 10<br>00000 10<br>00000 10<br>00000 10<br>00000 10<br>00000 10<br>00000 10<br>00000 10<br>00000000 | 117 1041<br>119 07,49<br>117 1047<br>107 1048<br>117 1047<br>119 07,9<br>119 07,9<br>119 07,9<br>119 07,9<br>119 07,9<br>119 07,9<br>119 07,9<br>119 1048 | 190<br>100<br>100<br>100<br>100<br>100<br>100<br>100 | File<br>File<br>File<br>File<br>File<br>Confirm Dyne<br>Document<br>File<br>File<br>File |                 | 2148<br>2149<br>2149<br>2149<br>1140<br>140<br>140<br>140<br>140<br>2149<br>2149<br>2149<br>2149<br>2149<br>2149<br>2149<br>2149 |                                         |                                             | 100 + 240<br>100 + 290<br>100 + 290<br>100 + 290<br>100 + 290<br>100 + 290<br>100 + 400<br>172 + 699<br>121 + 600 |                      |
| r II.                                                                                                    |                                                                                                    |                                                                                                    |                                                      | S<br>L                                                                                   | Scree<br>Lilac1 | n sho<br>.jpg re                                                                                                    | folder<br>t (incluc<br>educed<br>educed | to 672                                      | 2 . 8                                                                                                    | 96                   |

4 marks

4 marks

1 1

1

https://xtremepape.rs/

### Evidence 4

| Despending the set of the set of |           | no letters<br>Borders<br>Left aligr<br>Backgrou<br>Placed ir<br>Spring fla<br>100% ac<br>In h1<br>Correct i<br>4 correct<br>3 correct<br>Apple, C<br>In h2<br>Left and | visible<br>ned in browser<br>und logo visible<br>n top right corner<br>owering trees and shrubs<br>ccurate<br>mages:<br>t for 2 marks<br>t for 1 mark<br>camellia, Cherry, Forsythia<br>right removed from image<br>n file GGGtext.txt | 1      |
|----------------------------------------------------------------------------------------------------|-----------|----------------------------------------------------------------------------------------------------|----------------------------------------------------------------------------------------------------|--------|
| <pre>Evidence 5 <!DOCTYPE html>     <html> <html> <head> <link href<="" rel="stylesheet" stylesheet"="" td="" type="text7&lt;/pre&gt;&lt;/td&gt;&lt;td&gt;Css"/><td>GG99999.0</td><td>vle.css"&gt;</td><td>1</td></head></html></html></pre>                                                                                                    | GG99999.0 | vle.css">                                                                                                    | 1                                                                                                    |        |
| <br><body></body>                                                                                                    |           | able                                                                                                    | width 800px                                                                                                    | 1      |
| <table style="margin-right:auto;&lt;/td&gt;&lt;td&gt;width:800&lt;/td&gt;&lt;td&gt;px;"></table>                                                                                                    |           |                                                                                                    |                                                                                                    |        |
|                                                                                                    | To        | op row                                                                                                    | Set to 100px high                                                                                                    | 1      |
|                                                                                                    | td        | Í                                                                                                    | colspan=3                                                                                                    | 1      |
| <h1>Spring flowering trees a</h1>                                                                                                    | nd shrubs |                                                                                                    |                                                                                                    |        |
|                                                                                                    |           | ow 2                                                                                                    | height:225px                                                                                                    | 1      |
|                                                                                                    |           | ell 1                                                                                                    | width:300px                                                                                                    | 1      |
| <img alt="Imag&lt;/td&gt;&lt;td&gt;e of an a&lt;/td&gt;&lt;td&gt;pple tre&lt;/td&gt;&lt;td&gt;ee" src="apple.jpg" width="290px"/>                                                                                                    |           |                                                                                                    |                                                                                                    |        |
| style="width:225px;">                                                                                                    | C         | ell 2                                                                                                    | width:225px                                                                                                    | 1      |
| <h2>Apple</h2>                                                                                                    | C         | ell 3                                                                                                    | width:275px<br>rowspan=4                                                                                                    | 1<br>1 |
| <img alt="Ima&lt;/td&gt;&lt;td&gt;&lt;/td&gt;&lt;td&gt;&lt;/td&gt;&lt;td&gt;&lt;/td&gt;&lt;td&gt;&lt;/td&gt;&lt;/tr&gt;&lt;tr&gt;&lt;td&gt;&lt;/td&gt;&lt;td&gt;qe of a l&lt;/td&gt;&lt;td&gt;ilac tre&lt;/td&gt;&lt;td&gt;ee" src="Lilac2.jpg" width="290px"/>                                                                                                    |           |                                                                                                    |                                                                                                    |        |
|                                                                                                    | -         | ilac tre<br>Rows 3-5                                                                                                    | height:225px                                                                                                    | 1      |

https://xtremepape.rs/

## Cambridge IGCSE – Mark Scheme **PUBLISHED**

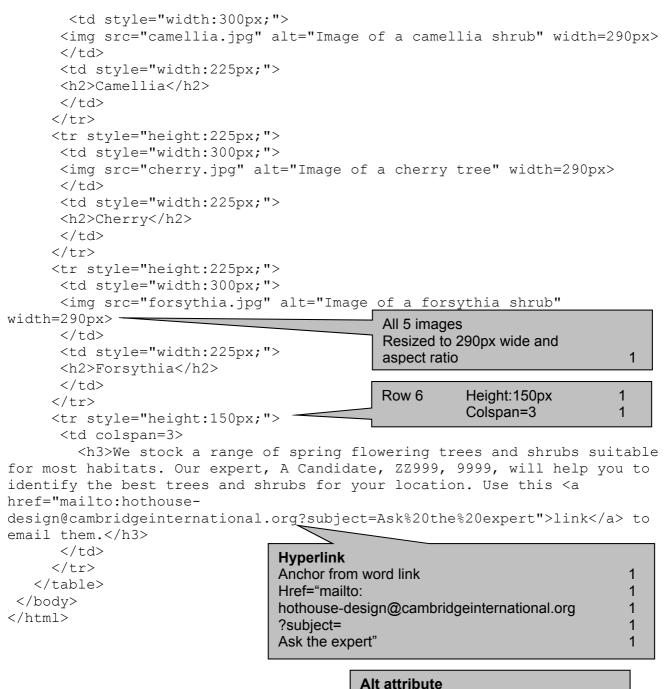

Appropriate alt text for all images

1

# Cambridge IGCSE – Mark Scheme **PUBLISHED**

1 1

1 1

1

1

1

1

1

1

|                   |                                                     | PUBLI                 | SHED                                                                                                    |             |
|-------------------|-----------------------------------------------------|-----------------------|----------------------------------------------------------------------------------------------------|-------------|
| Evidence 6:       |                                                     | CSS<br>At end<br>body | <pre>background-image: url("GGGlogo.png");<br/>background-repeat: no-repeat;</pre>                          | 1<br>1<br>1 |
|                   |                                                     | table,                | background-position: right top;<br>d {border-style: solid; border-width: 2px}                               | 1           |
| body              | {background-ima<br>background-rep<br>background-pos | peat: no-rep          | eat;                                                                                                    |             |
| table,td<br>table |                                                     | solid; borde          | er-width: 2px;}                                                                                             |             |
| /*A candid        | late, ZZ999, 9999 <sup>-</sup>                      | */                    |                                                                                                    |             |
|                   |                                                     | Trees9999             |                                                                                                    |             |
|                   |                                                     | Merged A              | new rows at top of spreadsheet<br>1 to M1 and A2 to M2<br>ans-serif centre aligned, white font, italic,100% |             |
|                   |                                                     | a                     | ccurate<br>ark grey background                                                                              |             |

Row 1 font > height of row 2 font

Row height less than half row 4

Screen shot A1 to M5 – Row and column headings and fully

Sans-serif right aligned, bold, 100% accurate

Row 2 font at least 2 height of row 4 font

1 8 1

M

| Evide | ence 7 |   |      |     |        |
|-------|--------|---|------|-----|--------|
|       | A      | 1 | 15   | D   | ELTG   |
| 1     |        | G | lori | a's | Glorio |

|                  | Gloria's Glorious Gardens    |  |  |            |       |            |       |       |           |         |                |       |      |
|------------------|------------------------------|--|--|------------|-------|------------|-------|-------|-----------|---------|----------------|-------|------|
|                  |                              |  |  |            |       | Na         | ativ  | e E   | Britis    | h tre   | es a           | nd sh | rubs |
| nmos name<br>let | Latia same<br>Ainus putinosa |  |  | Height (m) | linde | Tcode<br>W | Doode | Likes | Tolerates | Disikes | Evergreen<br>N | Notes |      |

Bold

visible

H.

111

Row 2

Row 3

Row 4

5

### Cambridge IGCSE – Mark Scheme PUBLISHED

|                                                                                                    |                                                                                                    | Header                             | Candidate details on right                    | A Candidate 22999 9999      |   |
|----------------------------------------------------------------------------------------------------|----------------------------------------------------------------------------------------------------|------------------------------------|-----------------------------------------------|-----------------------------|---|
|                                                                                                    | A                                                                                                    | B                                  | Cell                                          | D5 VLOOKUP ( )              | 1 |
|                                                                                                    |                                                                                                    |                                    |                                               | Reference to cell C5 (Code) | 1 |
|                                                                                                    |                                                                                                    |                                    |                                               | Category.csv!\$A\$2:\$B\$7  | 1 |
| S4                                                                                                    |                                                                                                    |                                    |                                               | As absolute reference       | 1 |
|                                                                                                    |                                                                                                    |                                    |                                               | ,2,False or ,2,0            | 1 |
| 2                                                                                                    |                                                                                                    |                                    |                                               |                             |   |
| 3                                                                                                    |                                                                                                    |                                    |                                               |                             |   |
| 4 Com                                                                                                    | imon name                                                                                                    | Latin name                         | Category                                      | Height (m)                  |   |
| 5 Alde                                                                                                    | a.                                                                                                    | Alnus glutinosa                    | =VLOOKUP(C5,Category.csv1\$A\$2:\$B\$7,2,0)   | 25                          |   |
| 6 Silve                                                                                                    | ar birch                                                                                                    | Betula pendula                     | =VLOOKUP(C6,Category.csv!\$A\$2:\$B\$7,2,0)   | 25                          |   |
| 7 Horn                                                                                                    | nbeam                                                                                                    | Carpinus betulus                   | =VLOOKUP(C7,Category.csv1\$A\$2:\$B\$7,2,0)   | 25                          |   |
| 8 Beec                                                                                                    | ch                                                                                                    | Fagus sylvatica                    | =VLOOKUP(CB,Category.csv15A\$2:\$B\$7,2,0)    | 25                          |   |
| 9 Ash                                                                                                    |                                                                                                    | Fraxinus excelsion                 | =VLOOKUP(C9,Category.csv1\$A\$2:\$B\$7,2,0)   | 30                          |   |
| 10 Holly                                                                                                    | Y                                                                                                    | llex aquifolium                    | =VLOOKUP(C10,Category.csv1\$A\$2:\$B\$7,2,0)  | 25                          |   |
| 11 Scots                                                                                                    | s pine                                                                                                    | Pinus sylvestris                   | =VLOOKUP(C11,Category.csv/\$A\$2:\$8\$7,2,0)  | 30                          |   |
| 12 black                                                                                                    | k poplar                                                                                                    | Populus nigraijsubsp.ijbetulifolia | =VLOOKUP(C12,Category.csv1\$A\$2:\$8\$7,2,0)  | 35                          |   |
| 13 Sessi                                                                                                    | ile oak                                                                                                    | Quercus petraea                    | =VLOOKUP(C13,Category.csvl\$A\$2:\$8\$7,2,0)  | 30                          |   |
| 14 Engli                                                                                                    | lish oak                                                                                                    | Quercus robur                      | =VLOOKUP(C14, Category.csv!\$A\$2:\$8\$7,2,0) | 35                          |   |
| 15 Whit                                                                                                    | te willow                                                                                                    | Saltx alba                         | =VLOOKUP(C15, Category.csv1\$A\$2:\$8\$7,2,0) | 25                          |   |
| 16 Craci                                                                                                    | k willow                                                                                                    | Salix fragilis                     | =VLOOKUP(C16,Category.csv!\$A\$2:\$8\$7,2,0)  | 25                          |   |
| 17 Smal                                                                                                    | II-leaved lime                                                                                                    | Tilla cordataÿ                     | =VLOOKUP(C17,Category.csv1\$A\$2:\$8\$7,2,0)  | 25                          |   |
| 18 Large                                                                                                    | e-leaved lime                                                                                                    | Tilia platyphyllosy                | =VLOOKUP(C18,Category.csv!\$A\$2:\$8\$7,2,0)  | 30                          |   |
| 19 Wyd                                                                                                    | th elm                                                                                                    | Ulmus glabraÿ                      | =VLOOKUP(C19,Category.csv1\$A\$2:\$8\$7,2,0)  | 35                          |   |
| 20 Smal                                                                                                    | II-leaved elm                                                                                                    | Ulmus minorý                       | =VLOOKUP(C20,Category.csv!\$A\$2:\$B\$7,2,0)  | 30                          |   |
| 21 Plot                                                                                                    | 's elm                                                                                                    | Ulmus plotiiÿ                      | =VLOOKUP(C21,Category.csv!\$A\$2:\$B\$7,2,0)  | 30                          |   |
| 22 Engli                                                                                                    | lish elm                                                                                                    | Ulmus procera@                     | #VLOOKUP(C22,Category.csv1\$A\$2:\$B\$7,2,0)  | 40                          |   |
| 23 Dow                                                                                                    | my birch                                                                                                    | Betula pubescensÿ                  | =VLOOKUP(C23,Category.csv1\$A\$2:\$B\$7,2,0)  | 20                          |   |
|                                                                                                    | /thorn                                                                                                    | Crataegus monogynaÿ                | =VLOOKUP(C24,Category.csv1\$A\$2:\$B\$7,2,0)  | 10                          |   |
| 25 Aspe                                                                                                    |                                                                                                    | Populus tremulaý                   | =VLOOKUP(C25,Category.csv!\$A\$2:\$B\$7,2,0)  | 20                          |   |
|                                                                                                    | d cherry                                                                                                    | Prunus aviumų                      | =VLOOKUP(C26,Category.csv1\$A\$2:\$8\$7,2,0)  | 20                          |   |
| 27 Bird                                                                                                    | The second part of the second part of the second pa | Prunus padusy                      | =VLOOKUP(C27,Category.csv!\$A\$2:\$B\$7,2,0)  | 15                          |   |
| and the second second se | t willow                                                                                                    | Salix capreay                      | =VLOOKUP(C28,Category.csv1\$A\$2:\$8\$7,2,0)  | 10                          |   |
| 29 Bay                                                                                                    | 000000000                                                                                                    | Salix pentandraÿ                   | =VLOOKUP(C29,Category.csv!\$A\$2:\$B\$7,2,0)  | 10                          |   |

D:\CIE\0417\2019\March 2019\Worked\Trees\_22999\_9999.xisx

### Cambridge IGCSE – Mark Scheme PUBLISHED

A Candidate Z2999 9999

| Gloria's Glori                                                                                                    | ious Gardens                                                                                                    |
|----------------------------------------------------------------------------------------------------|----------------------------------------------------------------------------------------------------|
| 2<br>4 Likes<br>5 =iF(F5⇔''',VLOOKUP(F5,TreeCodes.csv!\$A\$2:\$B\$9,2,0),''')<br>6 =iF(F6⇔''',VLOOKUP(F6,TreeCodes.csv!\$A\$2:\$B\$9,2,0),''')<br>7 =iF(F7⇔''',VLOOKUP(F7,TreeCodes.csv!\$A\$2:\$B\$9,2,0),''')<br>8 =iF(F8⇔''',VLOOKUP(F8,TreeCodes.csv!\$A\$2:\$B\$9,2,0),''')<br>9 =iF(F9⇔''',VLOOKUP(F9,TreeCodes.csv!\$A\$2:\$B\$9,2,0),''')<br>10 =iF(F10⇔''',VLOOKUP(F10,TreeCodes.csv!\$A\$2:\$B\$9,2,0),''')<br>11 =iF(F11⇔''',VLOOKUP(F11,TreeCodes.csv!\$A\$2:\$B\$9,2,0),''')<br>12 =iF(F12⇔''',VLOOKUP(F12,TreeCodes.csv!\$A\$2:\$B\$9,2,0),''')<br>13 =iF(F12⇔''',VLOOKUP(F12,TreeCodes.csv!\$A\$2:\$B\$9,2,0),''')<br>14 =iF(F14⇔''',VLOOKUP(F14,TreeCodes.csv!\$A\$2:\$B\$9,2,0),''')                                                                                                    | Tolerates         =IF(G5 $\Leftrightarrow$ ***,VLOOKUP(G5,TreeCodes.csv1\$A\$2-\$859,2,0),***)         =IF(G7 $\Leftrightarrow$ ***,VLOOKUP(G6,TreeCodes.csv1\$A\$2-\$859,2,0),***)         =IF(G7 $\Leftrightarrow$ ***,VLOOKUP(G6,TreeCodes.csv1\$A\$2-\$859,2,0),***)         =IF(G7 $\Leftrightarrow$ ***,VLOOKUP(G6,TreeCodes.csv1\$A\$2-\$859,2,0),***)         =IF(G7 ***,VLOOKUP(G6,TreeCodes.csv1\$A\$2-\$859,2,0),***)         =IF(G7 ****,VLOOKUP(G6,TreeCodes.csv1\$A\$2-\$859,2,0),***)         =IF(G7 *****,VLOOKUP(G6,TreeCodes.csv1\$A\$2-\$859,2,0),***)         =IF(G7 ************************************                                                                                                    |
| 15       =iF(F150"",VLDOKUP(F15,TreeCodes.csv!\$A\$2:\$8\$9,2,0),"")         16       =iF(F160"",VLDOKUP(F16,TreeCodes.csv!\$A\$2:\$8\$9,2,0),"")         17       =iF(F160"",VLDOKUP(F16,TreeCodes.csv!\$A\$2:\$8\$9,2,0),"")         18       =iF(F180"",VLOOKUP(F17,TreeCodes.csv!\$A\$2:\$8\$9,2,0),"")         19       =iF(F180"",VLOOKUP(F18,TreeCodes.csv!\$A\$2:\$8\$9,2,0),"")         20       =iF(F190"",VLOOKUP(F19,TreeCodes.csv!\$A\$2:\$8\$9,2,0),"")         21       =iF(F2100"",VLOOKUP(F20,TreeCodes.csv!\$A\$2:\$8\$9,2,0),"")         22       =iF(F220"",VLOOKUP(F21,TreeCodes.csv!\$A\$2:\$8\$9,2,0),"")         23       =iF(F230"",VLOOKUP(F23,TreeCodes.csv!\$A\$2:\$8\$9,2,0),"")         24       =iF(F230"",VLOOKUP(F23,TreeCodes.csv!\$A\$2:\$8\$9,2,0),"")         25       =iF(F230"",VLOOKUP(F24,TreeCodes.csv!\$A\$2:\$8\$9,2,0),"")         26       =iF(F250"",VLOOKUP(F25,TreeCodes.csv!\$A\$2:\$8\$9,2,0),"")         27       =iF(F260"",VLOOKUP(F27,TreeCodes.csv!\$A\$2:\$8\$9,2,0),"")         28       =iF(F280"",VLOOKUP(F27,TreeCodes.csv!\$A\$2:\$8\$9,2,0),"")         28       =iF(F280"",VLOOKUP(F28,TreeCodes.csv!\$A\$2:\$8\$9,2,0),"") | =IF(G15 ~***, VLOOKUP(G15, TreeCodes.csv15A52:5859,2,0), **)<br>=IF(G16 ~***, VLOOKUP(G16, TreeCodes.csv15A52:5859,2,0), ***)<br>=IF(G18 ~***, VLOOKUP(G17, TreeCodes.csv15A52:5859,2,0), ***)<br>=IF(G18 ~***, VLOOKUP(G19, TreeCodes.csv15A52:5859,2,0), ***)<br>=IF(G20 ~***, VLOOKUP(G20, TreeCodes.csv15A52:5859,2,0), ***)<br>=IF(G21 ~***, VLOOKUP(G21, TreeCodes.csv15A52:5859,2,0), ***)<br>=IF(G22 ~***, VLOOKUP(G21, TreeCodes.csv15A52:5859,2,0), ***)<br>=IF(G22 ~***, VLOOKUP(G22, TreeCodes.csv15A52:5859,2,0), ***)<br>=IF(G23 ~***, VLOOKUP(G23, TreeCodes.csv15A52:5859,2,0), ***)<br>=IF(G24 ~***, VLOOKUP(G23, TreeCodes.csv15A52:5859,2,0), ***)<br>=IF(G24 ~***, VLOOKUP(G24, TreeCodes.csv15A52:5859,2,0), ***)<br>=IF(G25 ~***, VLOOKUP(G25, TreeCodes.csv15A52:5859,2,0), ***)<br>=IF(G26 ~***, VLOOKUP(G26, TreeCodes.csv15A52:5859,2,0), ***)<br>=IF(G27 ~***, VLOOKUP(G27, TreeCodes.csv15A52:5859,2,0), ***)<br>=IF(G28 ~***, VLOOKUP(G28, TreeCodes.csv15A52:5859,2,0), ***) |

D:\CIE\0417\2019\March 2019\Worked\Trees\_ZZ999\_9999.xlsx

#### Cambridge IGCSE - Mark Scheme PUBLISHED

A Candidate ZZ999 9999

| -) | ĸ                                                    |
|----|------------------------------------------------------|
| 1  |                                                      |
| 2  | N                                                    |
| 5  | 112                                                  |
| 4  | Dislikes                                             |
| 5  | IF(H5 <> "", VLOOKUP(H5, TreeCodes.csv1\$A\$2:\$8\$5 |
| 6  | =IF(H6 ", VLOOKUP(H6, TreeCodes.csv1\$A\$2:\$B\$5    |
| 7  | IF(H7<)", VLOOKUP(H7, TreeCodes.csv1\$A52:5855       |
| 8  | =IF(H8<>"",VLOOKUP(H8,TreeCodes.csv!\$A\$2:\$8\$5    |
| 9  | IF(H9 ", VLOOKUP(H9, TreeCodes.csv1\$A\$2:\$855      |
| 10 | =IF(H10<>"",VLOOKUP(H10,TreeCodes.csvI\$A\$2:\$8     |
| 11 | =IF(H11<>"",VLOOKUP(H11,TreeCodes.csvl\$A\$2:\$8     |
| 12 | =IF(H12<>"",VLOOKUP(H12,TreeCodes.csv/\$A\$2:\$8     |
| 13 | =IF(H13<>"",VLOOKUP(H13,TreeCodes.csv1\$A\$2:\$8     |
| 14 | «IF(H14<>"",VLOOKUP(H14,TreeCodes.csvI\$A\$2:\$8     |
| 15 | =IF(H15<>"", VLOOKUP(H15, TreeCodes.csv1\$A\$2:\$8   |
| 16 | «IF(H16<>"",VLOOKUP(H16,TreeCodes.csvI\$A\$2:\$8     |
| 17 | =IF(H17<>"",VLOOKUP(H17,TreeCodes.csv!\$A\$2:\$8     |
|    |                                                      |

| 2  | Native                                                         | British   | trees and shrubs                   |   |
|----|----------------------------------------------------------------|-----------|------------------------------------|---|
| 3  | Dislikes                                                       | Evergreen | Notes                              |   |
| -  | IF(H5<",VLDOKUP(H5,TreeCodes.csv15A52:5859,2,0),"")            | N         |                                    |   |
| -  | =IF(H6<>"",VLOOKUP(H6,TreeCodes.csv1\$A52:\$B\$9,2,0),"")      | N         | attractive white bark              |   |
| _  | =IF(H7<>"",VLOOKUP(H7,TreeCodes.csv)\$A\$2:5859,2,0),"")       | N         | good for hedging                   |   |
| -  | =IF(H8<>"",VLOOKUP(H8,TreeCodes.csv!\$A\$2:\$8\$9,2,0),"")     | N         | good for hedging and chalky soils  |   |
| -  | IF(H9 ", VLOOKUP(H9, TreeCodes.csv1\$A\$2:58\$9,2,0),"")       | N         | seeds freely                       |   |
| _  | =IF(H10<>"",VLOOKUP(H10,TreeCodes.csv/\$A\$2:\$8\$9,2,0),"")   | Y         | attractive berries on female forms |   |
| -  | =IF(H11<>"",VLOOKUP(H11,TreeCodes.csv!\$A\$2:\$8\$9,2,0),"")   | Y         | good specimen tree                 |   |
| -  | =IF(H12<>"",VLOOKUP(H12,TreeCodes.csvI\$A\$2:\$8\$9,2,0),"")   | N         | pollution-tolerant                 |   |
| 13 | =IF(H13<>"",VLOOKUP(H13,TreeCodes.csv!\$A\$2:\$8\$9,2,0),"")   | N         | good specimen tree                 |   |
| 4  | "IF(H14<>",VLOOKUP(H14,TreeCodes.csv(\$A\$2:\$8\$9,2,0),"")    | N         | recimen tree                       |   |
| 5  | =IF(H15<>"",VLOOKUP(H15,TreeCodes.csv!\$A\$2:\$8\$9,2,0),"")   | N         | Replication all 4 columns          | 1 |
| 6  | #IF(H16<>"",VLOOKUP(H16,TreeCodes.csv(\$A\$2:\$8\$9,2,0),"")   |           | Hidden Columns C, F, G, H          | 1 |
| 7  | =IF(H17<>"",VLOOKUP(H17,TreeCodes.csv!\$A\$2:\$8\$9,2,0),"")   | N         |                                    |   |
| 8  | #IF(H18<>"",VLOOKUP(H18,TreeCodes.csv(\$A\$2:\$8\$9,2,0),"")   | N         | prefers chalky soil                |   |
| ġ. | =IF(H19<>"", VLOOKUP(H19, TreeCodes.csv!\$A\$2:\$8\$9,2,0),"") | N         | susceptible to Dutch elm disease   |   |
| 0  | #IF(H20<>"",VLOOKUP(H20,TreeCodes.csv)\$A\$2:\$B\$9,2,0),"")   | N         | susceptible to Dutch elm disease   |   |
| 1  | =IF(H21<>"", VLOOKUP(H21, TreeCodes.csv!\$A\$2:\$8\$9,2,0),"") | N         | susceptible to Dutch elm disease   |   |
| 2  | =IF(H22<>"",VLOOKUP(H22,TreeCodes.csv1\$A\$2:\$8\$9,2,0),"")   | N         | susceptible to Dutch elm disease   |   |
| 3  | =IF(H23<>"",VLOOKUP(H23,TreeCodes.csv!\$A\$2:\$8\$9,2,0),"")   | N         | 63 01 10 10                        |   |
| 4  | =IF(H24<>"",VLOOKUP(H24,TreeCodes.csv1\$A\$2:\$8\$9,2,0),"")   | N         | attractive berries                 |   |
| 5  | =IF(H25<>"",VLOOKUP(H25,TreeCodes.csv1\$A\$2:\$8\$9,2,0),"")   | N         | tolerant of most soils             |   |
| 6  | =IF(H26<>"",VLOOKUP(H26,TreeCodes.csv1\$A\$2:\$8\$9,2,0),"")   | N         | attractive flowers and fruits      |   |
| 7  | =IF(H27<>"",VLOOKUP(H27,TreeCodes.csv1\$A\$2:\$8\$9,2,0),"")   | N         | fragrant flowers                   |   |
| 8  | =IF(H28<>"",VLOOKUP(H28,TreeCodes.csv1\$A\$2:\$8\$9,2,0),"")   | N         | yellow catkins on male trees       |   |
| 29 | =IF(H29<>"",VLOOKUP(H29,TreeCodes.csv)\$A\$2:\$8\$9,2,0),"")   | N         | showy catkins on male trees        |   |

М

D:\CIE\0417\2019\March 2019\Worked\Trees Z2999 9999.xlsx

Footer Printout Correct Auto file name and path on left Landscape, rows 1-29, row and col and fully visible 1

## Cambridge IGCSE – Mark Scheme **PUBLISHED**

A Candidate ZZ999 9999

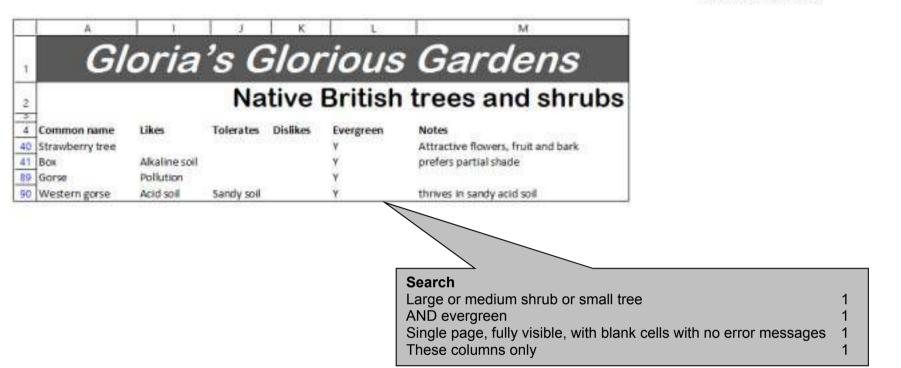

D:\CIE\0417\2019\March 2019\Worked\Trees\_ZZ999\_9999.x8x